## <span id="page-0-0"></span>SAFC : Scheduling and Allocation Framework for Containers in a Cloud Environment

#### Tarek Menouer

PostDoc au laboratoire LIPN Université Paris 13

03 Juillet 2018

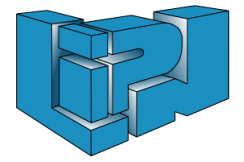

1 / 27

メロメ メタメ メミメ メミメン 毛

### **Outline**

### <sup>1</sup> [Contexte](#page-2-0)

### 2 [Scheduling and Allocation Framework for Containers](#page-5-0)

### <sup>3</sup> [Émulations](#page-28-0)

#### 4 [Conclusion et Perspectives](#page-32-0)

### <span id="page-2-0"></span>**Outline**

### <sup>1</sup> [Contexte](#page-2-0)

<sup>2</sup> [Scheduling and Allocation Framework for Containers](#page-5-0)

### <sup>3</sup> [Émulations](#page-28-0)

<sup>4</sup> [Conclusion et Perspectives](#page-32-0)

# Contexte (1/2)

#### **Contexte**

- Conteneur est une enveloppe virtuelle qui permet de packager une application
	- Exécution d'une application parallèle
	- Le nombre de ressources (CPUs) est ajusté suivant le besoin de l'utilisateur
- Technologie des conteneurs connait un rythme d'adoption exponentiel poussé par le succès de Docker
- Systèmes d'ordonnancement de conteneurs dans le cloud existent :
	- Google Kubernetes, Docker Swarm, Apache Mesos, ...

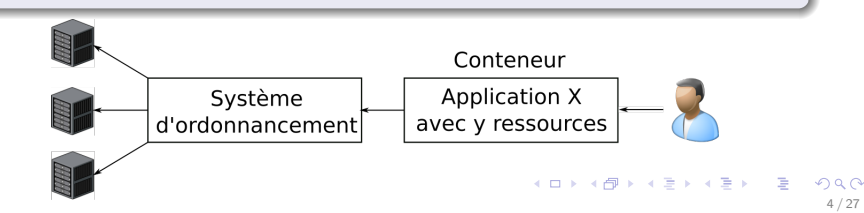

# Contexte (2/2)

#### Problème avec les systèmes d'ordonnancement traditionnels

- Destinés aux utilisateurs (clients) connaissaient le nombre de ressources qu'il faut pour exécuter une application en parallèle dans un conteneur
	- X Le nombre de ressources allouées pour chaque conteneur est fixé statiquement par le client

#### Solution

- Un nouveau framework d'ordonnancement de conteneurs (SAFC: Scheduling and Allocation Framework for Containers)
	- ✓ Calcul dynamique du nombre de ressources allouées pour chaque conteneur
	- ◆ Modèle économique basé sur des classes SLA

### <span id="page-5-0"></span>**Outline**

### **[Contexte](#page-2-0)**

### 2 [Scheduling and Allocation Framework for Containers](#page-5-0)

### <sup>3</sup> [Émulations](#page-28-0)

<sup>4</sup> [Conclusion et Perspectives](#page-32-0)

## Scheduling and Allocation Framework for Containers

#### **Objectif**

- Répondre aux besoins d'une entreprise qui a une infrastructure privée et qui veut optimiser l'ordonnancement de plusieurs conteneurs soumis en ligne
	- Modèle économique afin de calculer le cout d'exécution et le nombre de ressources pour chaque conteneur
	- Maximiser le nombre de conteneurs exécutés
	- Minimiser la consommation énergétique

### <span id="page-7-0"></span>Architecture

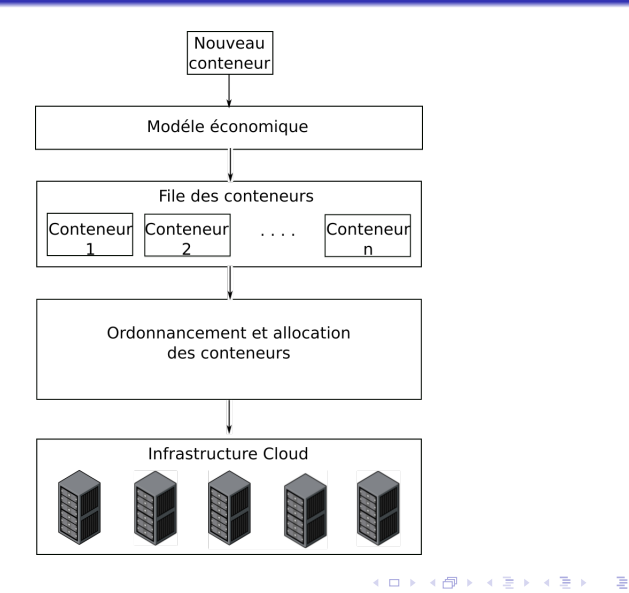

## Modèle économique

#### Modèle économique

- 2 Classes SLA qualitatives et 2 classes SLA quantitatives
- 3 services pour chaque classe :
	- Premium : Service le plus haut
	- Advanced : Service moyen
	- Best effort : Service le plus faible

#### Classes qualitatives et quantitatives

- Classes qualitatives :
	- Temps de satisfaction : temps d'attente du client
	- Réputation : Réputation des nœuds
- Classes quantitatives :
	- Nombre de ressources : Nombre de cœurs de calcul
	- Réplication: Réplication d'exécution des conteneurs pour répondre au problème de tolérance aux [fa](#page-7-0)[ute](#page-9-0)[s](#page-7-0)

## <span id="page-9-0"></span>Principe général

- Étape 1 : Ordonnancement des conteneurs
	- $\bullet$  Choisir le premier conteneur  $c_i$  qui peut être exécuté

## Principe général

- Étape 1 : Ordonnancement des conteneurs
	- $\bullet$  Choisir le premier conteneur  $c_i$  qui peut être exécuté
- Étape 2 : Sélection des nœuds candidats
	- Sélectionner pour le conteneur  $c_i$  un ensemble de nœuds candidats suivant le service de client au niveau de la classe réputation

## Principe général

- Étape 1 : Ordonnancement des conteneurs
	- $\bullet$  Choisir le premier conteneur  $c_i$  qui peut être exécuté
- Étape 2 : Sélection des nœuds candidats
	- Sélectionner pour le conteneur  $c_i$  un ensemble de nœuds candidats suivant le service de client au niveau de la classe réputation
- Étape 3 : Calcul de ressources
	- Décider dynamiquement le nombre de cœurs affectés pour exécuter le conteneur ci

# Principe général

- Étape 1 : Ordonnancement des conteneurs
	- $\bullet$  Choisir le premier conteneur  $c_i$  qui peut être exécuté
- Étape 2 : Sélection des nœuds candidats
	- Sélectionner pour le conteneur  $c_i$  un ensemble de nœuds candidats suivant le service de client au niveau de la classe réputation
- Étape 3 : Calcul de ressources
	- Décider dynamiquement le nombre de cœurs affectés pour exécuter le conteneur ci
- Étape 4 : Affectation de conteneurs
	- Calculer le nombre de réplications de  $c_i$
	- Choisit les nœuds qui exécutent le conteneur  $c<sub>x</sub>$  et ses réplications

# <span id="page-13-0"></span>Étape  $1:$  Ordonnancement des conteneurs  $(1/3)$

#### Principe

- Chaque nouveau conteneur est sauvegardé dans une file globale
- Trier les conteneurs selon l'algorithme PROMETHEE II (Preference Ranking Organization METHod for Enrichment Evaluations)
	- Algorithme d'aide à la décision multi-critères
	- Combine des critères qualitatives et quantitatives

# <span id="page-14-0"></span>Étape 1 : Ordonnancement des conteneurs (2/3)

#### Algorithme PROMETHEE II

• Calculer pour chaque pair de conteneur  $(c_a$  et  $c_b$ ) une distance  $(d_i)$ et un degré de préférence :

$$
P_i(d_i) = \left\{ \begin{array}{ll} 0 & d_i \leq 0 \\ 1 & d_i > 0 \end{array} \right.
$$

- Calculer pour chaque paire de conteneur  $(c_a$  et  $c_b$ ) un index de préférence global :  $\pi = \sum_{j \in \mathcal{C}}^{} \rho_j$
- Calculer pour chaque conteneur  $(c_a)$  un flux positif :  $\phi^+(c_a) = \frac{1}{n-1} \sum_{x \in A} \pi(c_a, x)$
- Calculer pour chaque conteneur  $(c_a)$  un flux négatif :  $\phi^{-}(c_a) = \frac{1}{n-1} \sum_{x \in A} \pi(x, c_a)$
- Calculer pour chaque conteneur  $(c_a)$  un flux global :  $\phi(c_a) = \phi^+(c_a) - \phi^-(c_a)$
- Classer les conteneurs selon leur valeur de fl[ux](#page-13-0) [gl](#page-15-0)[ob](#page-13-0)[al](#page-14-0)

# <span id="page-15-0"></span>Étape  $1:$  Ordonnancement des conteneurs  $(3/3)$

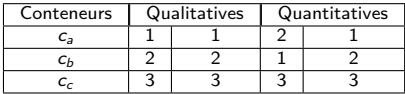

- 3 : Service Premium
- 2 : Service Advanced
- 1 : Service Best effort

# Étape  $1:$  Ordonnancement des conteneurs  $(3/3)$

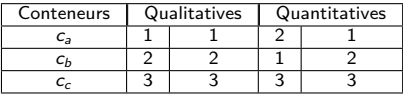

- 3 : Service Premium
- 2 : Service Advanced
- 1 : Service Best effort

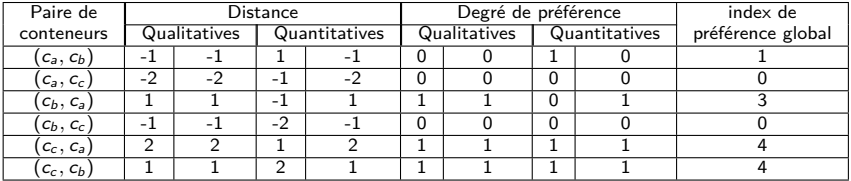

# Étape  $1:$  Ordonnancement des conteneurs  $(3/3)$

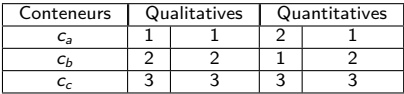

- 3 : Service Premium
- 2 : Service Advanced
- 1 : Service Best effort

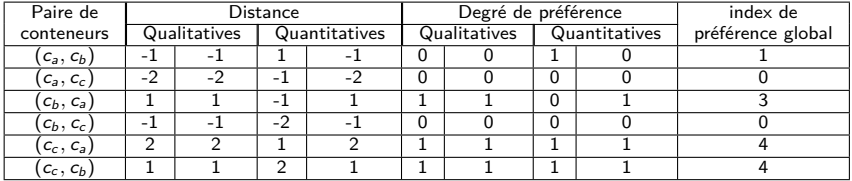

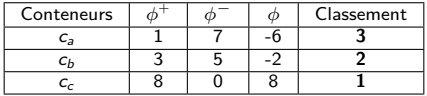

メロメ メタメ メミメ メミメン 差  $\Omega$ 

13 / 27

## Étape 2 : Sélection des nœuds candidats

#### Principe

- Partitionnement statique de l'ensemble de nœuds en 3 classes :
	- Nœuds avec une haute réputation  $\Rightarrow$  Service Premium
	- Nœuds avec une réputation moyenne ⇒ Service Advanced
	- Nœuds avec une faible réputation ⇒ Service Best effort

#### Dans le futur

- Partager les nœuds en :
	- Nœuds privés (mini cloud privé)
	- Nœuds publics (min cloud public)
	- Nœuds hybrides (mini cloud hybrid)
- Appliquer des techniques de clustering permettant la décomposition des nœuds (selon la fiabilité des disques)

# Étape 3 : Calcul de ressources  $(1/4)$

#### Bornes Hard et Soft

- Fixer des bornes Hard et Soft pour chaque service
	- N'exécute pas un conteneur avec un faible service en utilisant plus de cœurs de calcul qu'un conteneur avec un haut service
- Bornes Hard fixées suivant la configuration du nœud le plus petit dans l'infrastructure
- Bornes Soft fixées suivant la charge des nœuds candidats

# Étape 3 : Calcul de ressources (2/4)

#### Bornes Hard

- $\bullet$  K: le nombre de cœurs du nœud le plus petit
- Chaque service dans la classe nombre de ressources a un Hard min et Hard max cœurs :
	- Service Best effort : Hard min  $= 1$  et Hard max  $=$   $\frac{K}{3}$ ;
	- Service Advanced  $\cdot$  Hard min  $=$  Hard max de service Best effort service  $+1$ et Hard max  $= 2 \times \frac{K}{3}$ ;
	- Service Premium  $\cdot$  Hard min  $=$  Hard max de service Advanced  $+1$  et Hard  $max= K$

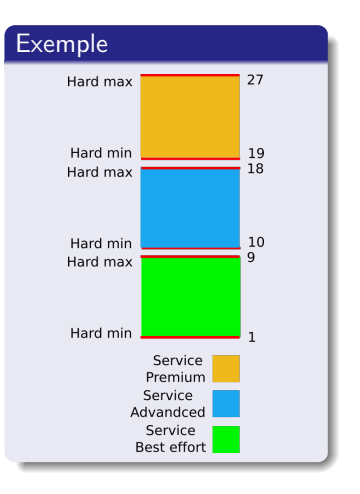

メロメ メタメ メミメ メミメン 毛

16 / 27

# Étape 3 : Calcul de ressources (3/4)

#### Bornes Soft

- $D =$  Hard Max cœurs Hard Min cœurs + 1
- Si la charge des nœuds entre 0% et 33% :
	- Soft Min cœurs  $=$  Hard Min cœurs  $+$  $2 \times \frac{D}{3}$  et Soft Max cœurs  $=$  Hard Max cœurs

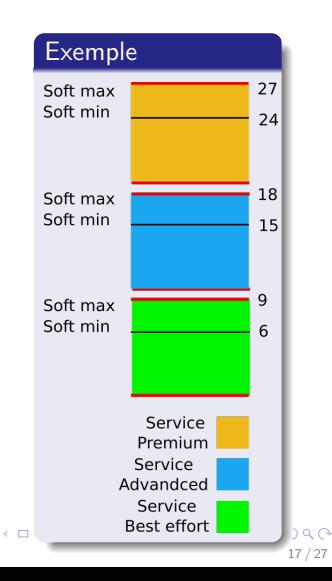

# Étape 3 : Calcul de ressources (3/4)

#### Bornes Soft

- $D =$  Hard Max cœurs Hard Min cœurs + 1
- Si la charge des nœuds entre 0% et 33% :
	- Soft Min cœurs  $=$  Hard Min cœurs  $+$  $2 \times \frac{D}{3}$  et Soft Max cœurs  $=$  Hard Max cœurs
- Si la charge des nœuds entre 34% et 66% :
	- Soft Min cœurs  $=$  Hard Min cœurs  $+$  $\frac{D}{3}$  et Soft Max cœurs = Hard Min cœurs + 2  $\times$   $\frac{D}{3}$  -1

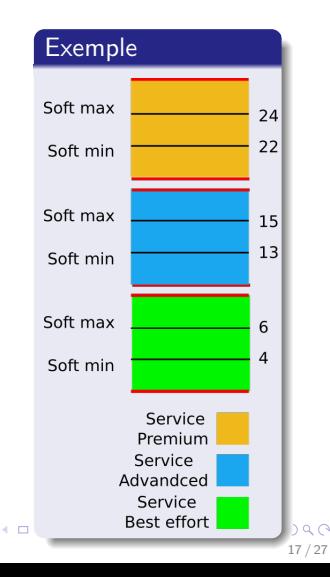

# <span id="page-23-0"></span>Étape 3 : Calcul de ressources (3/4)

#### Bornes Soft

- $D =$  Hard Max cœurs Hard Min cœurs + 1
- Si la charge des nœuds entre 0% et 33% :
	- Soft Min cœurs  $=$  Hard Min cœurs  $+$  $2 \times \frac{D}{3}$  et Soft Max cœurs  $=$  Hard Max cœurs
- Si la charge des nœuds entre 34% et 66% :
	- Soft Min cœurs  $=$  Hard Min cœurs  $+$  $\frac{D}{3}$  et Soft Max cœurs = Hard Min cœurs + 2  $\times$   $\frac{D}{3}$  -1
- Si la charge est supérieure à 66% :
	- Soft Min cœurs  $=$  Hard Min cœurs et Soft Max cœurs  $=$  Hard Min cœurs  $+$  $\frac{D}{3}$  -1

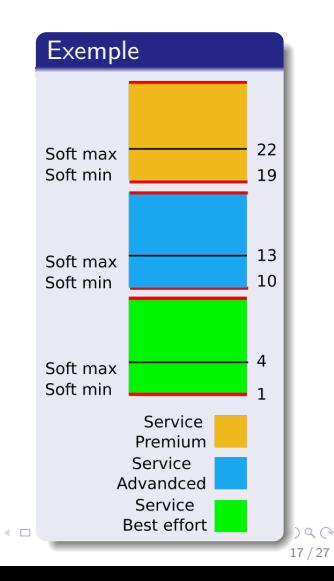

# Étape 3 : Calcul de ressources (4/4)

#### Calcul de nombre de cœurs

- $\bullet$   $x_i$  = nombre de cœurs calculé pour le conteneur  $c_i$
- $C = \{c_1, \dots, c_n\}$  (ensemble des conteneurs sauvegardé dans la file)
- $P = \{p_1, \dots, p_n\}$  (priorités dans la classe nombre de ressources)
- $T =$  nombre de cœurs disponibles dans tous les nœuds candidats

$$
\pi = \left\{ \begin{array}{ll} 1 & \text{if} \quad (T - \sum_{j=0}^{n} \text{Soft Min}_{j}) > 0 \\ 0 & \text{else} \end{array} \right.
$$
\n
$$
\bullet \quad x_{i} = \text{Soft min}_{i} + \left\{ \begin{array}{l} \pi \times p_{i} \times (T - \sum_{j=0}^{n} \text{Soft min}_{j}) \\ \sum_{j=0}^{n} p_{j} \end{array} \right\}
$$

- If  $x_i >$  Soft Max cœurs,  $x_i =$  Soft Max cœurs
- If  $x_i <$  Soft Min cœur[s](#page-23-0),  $x_i =$  Soft Min cœurs

# Étape 4 : Affectation de conteneurs  $(1/2)$

#### Calcul des réplications

- Calculer le nombre de réplications suivant le service de client :
	- Service Premium  $\Rightarrow$  3 réplications
	- Service Advanced  $\Rightarrow$  2 réplications
	- Service Best effort ⇒ 1 réplication

#### Choix des nœuds

- Affecter le conteneur et ses réplications au nœuds suivant la politique de Bin packing
	- Affecter le conteneur  $c_i$  au nœud  $n_i$  qui a le plus petit nombre de ressources disponibles
	- Réduire le nombre de nœuds actifs ⇒ minimiser la consommation énergétique

## Étape 4 : Affectation de conteneurs  $(2/2)$

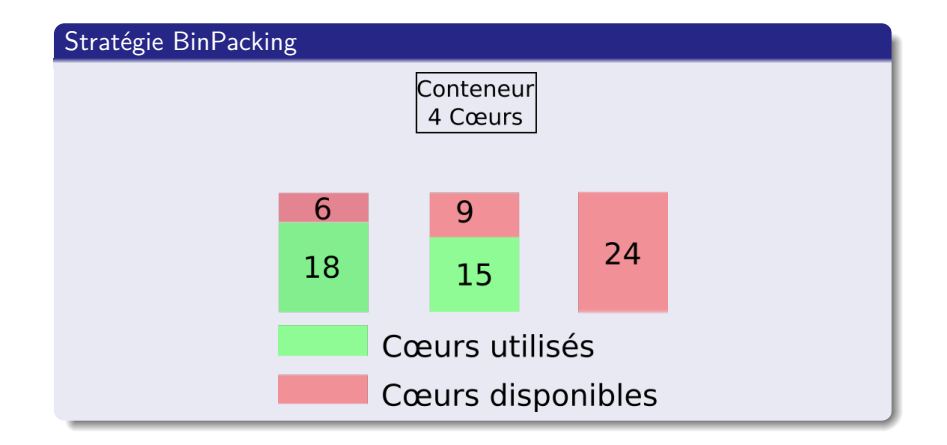

## Étape 4 : Affectation de conteneurs  $(2/2)$

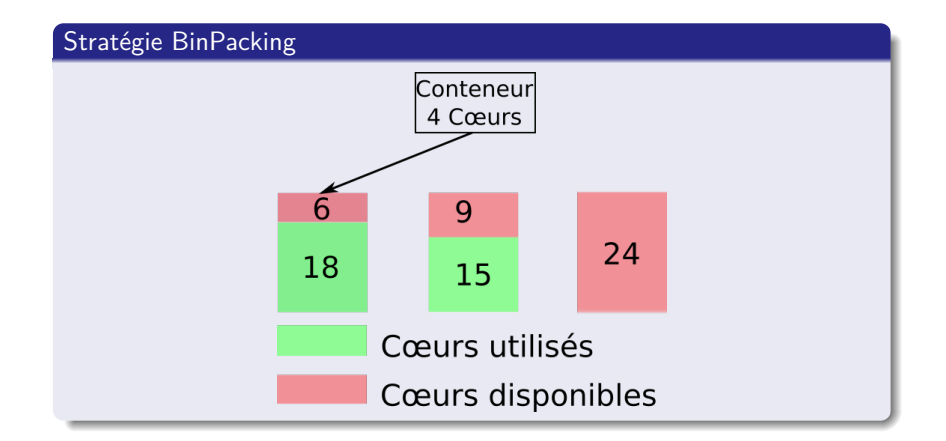

### <span id="page-28-0"></span>**Outline**

### **[Contexte](#page-2-0)**

<sup>2</sup> [Scheduling and Allocation Framework for Containers](#page-5-0)

### <sup>3</sup> [Émulations](#page-28-0)

<sup>4</sup> [Conclusion et Perspectives](#page-32-0)

### <span id="page-29-0"></span>Protocole

#### Protocole d'exécution

- Infrastructure : 32 nœuds utilisant en total 1024 cœurs de calcul
- Tous les conteneurs sont soumis par 3 clients :
	- Client 1: Service Premium dans les 4 classes SLA
	- Client 2: Service Advanced dans les 4 classes SLA
	- Client 3: Service Best effort dans les 4 classes SLA
- Temps d'exécution de chaque conteneur  $(c_i)$  égale à  $\frac{30 \text{ minutes}}{P}$  (P = nombre de cœurs calculé pour  $c_i$ )

[Scheduling and Allocation Framework for Containers](#page-0-0)

<span id="page-30-0"></span>[Émulations](#page-28-0)

[Performance de notre framework](#page-30-0)

### Performance de notre framework

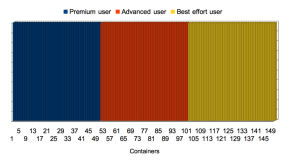

Premium user **B** Advanced user **Best effort user** 

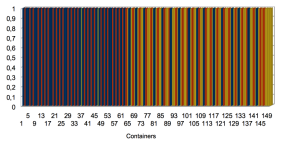

Soumission de 150 conteneurs LXC en même temps Soumission de 150 conteneurs LXC avec une fréquence fixe

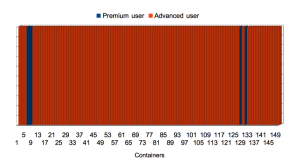

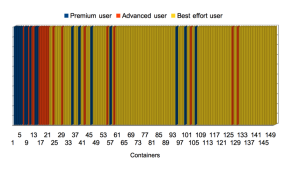

 $\Omega$ 

Soumission de 150 conteneurs Soumission de 150 conteneurs LXC suivant les traces de LXC suivan[t le](#page-29-0)[s t](#page-31-0)[r](#page-29-0)[ace](#page-30-0)[s](#page-31-0) Google **Prezi**  $23 / 27$  [Scheduling and Allocation Framework for Containers](#page-0-0)

<span id="page-31-0"></span>[Émulations](#page-28-0)

[Performance de notre framework](#page-30-0)

### Comparaison de temps d'exécution

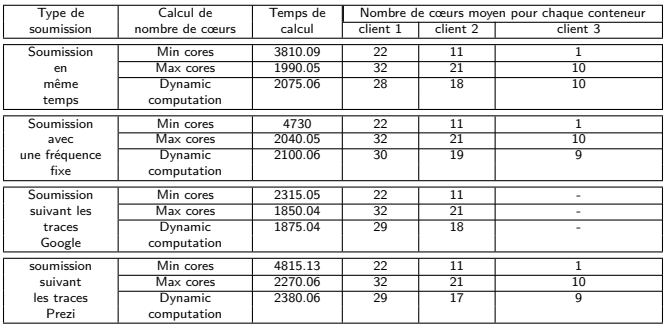

- Notre méthode de calcul dynamique est  $\approx 3\%$  plus lente que la méthode max cœurs
- Notre méthode de calcul dynamique consomme  $\approx 10\%$  moins de cœurs que la méthode max cœurs

### <span id="page-32-0"></span>**Outline**

### **[Contexte](#page-2-0)**

### <sup>2</sup> [Scheduling and Allocation Framework for Containers](#page-5-0)

### <sup>3</sup> [Émulations](#page-28-0)

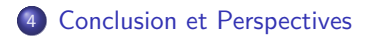

## Conclusion et Perspectives

#### **Conclusions**

- Un nouveau framework d'ordonnancement et d'allocation de conteneurs
- Modèle économique avec 2 classes SLA qualitatives et 2 classes SLA quantitatives
- 3 services pour chaque classe SLA
- Calcul automatique du nombre de cœurs alloués pour chaque conteneur

#### **Perspectives**

- Utiliser un algorithme d'apprentissage pour adapter les bornes soft suivant la fréquence de soumission des conteneurs
- Proposer un mécanisme de consolidation pour adapter le nombre de nœuds actifs afin de réduire la consommation énergétique

<span id="page-34-0"></span>[Scheduling and Allocation Framework for Containers](#page-0-0) [Conclusion et Perspectives](#page-32-0)

### Merci pour votre attention

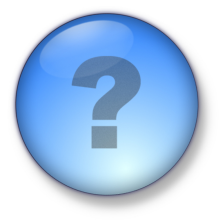

Plus d'information sont disponibles sur :

<https://lipn.univ-paris13.fr/~menouer/Wolphin.html> <https://lipn.univ-paris13.fr/~menouer/>

Travaille réaliser dans le cadre de

projet " FUI-22 Wolphin"

イロト イ押ト イミト イミト